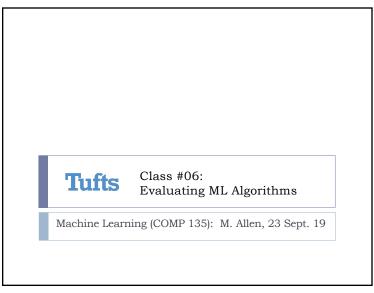

## Extending Binary Linear Classification In the presence of more than two classes, a single basic linear classifier can't properly divide data ▶ Even if that data is linearly separable by class, any single line drawn must include elements of more than one class on at least one side We can combine multiple such classifiers, however... Machine Learning (COMP 135) Monday, 23 Sep. 2019

# Binary and Other Classification ▶ We will generally discuss binary classifiers, which divide data into one of two classes Recall: we label these classes 1 and 0 for convenience Many of the things we discuss can be applied to more than two classes, however Decision trees "don't care" how many class labels there are, and nothing in the information-theoretic heuristic, or many others, depends upon this Linear classifiers as presented in last lecture are inherently binary, defining the classes based on two regions, determined relative to a linear function

Machine Learning (COMP 135)

Monday, 23 Sep. 2019

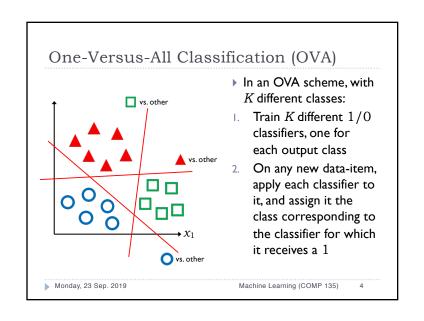

# Issues with OVA Classification

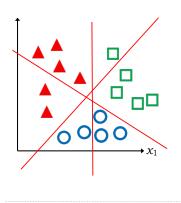

- The basic OVA idea requires that each linear classifier separate one class from all others
- As the number of classes increases, this added linear separability constraint gets harder to satisfy

Monday, 23 Sep. 2019

Machine Learning (COMP 135)

One-Versus-One Classification (OVO)

Another idea is to train a separate classifier for each possi

- Another idea is to train a separate classifier for each possible pair of output classes
- Only requires each such pair to be individually separable, which is somewhat more reasonable
- For K classes, it requires a larger number of classifiers:

$$\binom{K}{2} = \frac{K(K-1)}{2} = \mathcal{O}(K^2)$$

- Relative to the size of data sets, this is generally manageable, and each classifier is often simpler than in an OVA setting
- A new data-item is again tested against all of the classifiers, and given the class of the majority of those for which it is given a non-negative (1) value
- May still suffer from some ambiguities

Monday, 23 Sep. 2019

Machine Learning (COMP 135)

6

## Evaluating a Classifier

- It is often useful to separate the results generated by a classifier, according to what it gets right or not:
- True Positives (TP): those that it identifies correctly as relevant
- False Positives (FP): those that if identifies wrongly as relevant
- False Negatives (FN): those that are relevant, but missed
- True Negatives (TN): those it correctly labels as non-relevant
- These categories make sense when we are interested in separating out one relevant class from another (again, we return to binary classification for simplicity)
- ▶ Of course, relevance depends upon what we care about:
  - Picking out the actual earthquakes in seismic data (earthquakes are relevant; explosions are not)
  - Picking out the explosions in seismic data (explosions are relevant; earthquakes are not)

Monday, 23 Sep. 2019

Machine Learning (COMP 135)

7

## Evaluating a Classifier

- It is often useful to separate the results generated by a classifier, according to what it gets right or not:
- True Positives (TP): those that it identifies correctly as relevant
- False Positives (FP): those that if identifies wrongly as relevant
- False Negatives (FN): those that are relevant, but missed
- True Negatives (TN): those it correctly labels as non-relevant

|                 |              | Classifier Output |              |
|-----------------|--------------|-------------------|--------------|
|                 |              | Negative (0)      | Positive (1) |
| Ground<br>Truth | Negative (0) | TN                | FP           |
|                 | Positive (1) | FN                | TP           |

Monday, 23 Sep. 2019

Machine Learning (COMP 135)

.

## **Basic Accuracy**

▶ The simplest measure of accuracy is just the fraction of correct classifications:

$$\frac{\text{\# Correct}}{|\text{Data-set}|} \ = \ \frac{\text{TP} + \text{TN}}{\text{TP} + \text{TN} + \text{FP} + \text{FN}}$$

- ▶ Basic accuracy treats both types of correctness—and therefore both types of error—as the same
- This isn't always what we want however; sometimes false positives and false negatives are quite different things

Monday, 23 Sep. 2019

Machine Learning (COMP 135)

#### Confusion Matrices

- > One way to separate out positive and negative examples, and better analyze the behavior of a classifier is to break down the overall success/failure case by case
- For 100 data-points, 50 of each type, we might have behavior as shown in the following table:

|                 |              | Classifier Output |              |
|-----------------|--------------|-------------------|--------------|
|                 |              | Negative (0)      | Positive (1) |
| Ground<br>Truth | Negative (0) | 40                | 10           |
|                 | Positive (1) | 1                 | 49           |

What can this tell us?

Monday, 23 Sep. 2019

Machine Learning (COMP 135)

## Basic Accuracy

▶ The simplest measure of accuracy can also be misleading, depending upon the data-set itself:

$$\frac{\text{\# Correct}}{|\text{Data-set}|} \ = \ \frac{\text{TP} + \text{TN}}{\text{TP} + \text{TN} + \text{FP} + \text{FN}}$$

- In a data-set of 100 examples, with 99 positive, and only a single negative example, any classifier that simply says positive (1) for everything would have 99% "accuracy"
- > Such a classifier might be entirely useless for real-world classification problems, however!

Monday, 23 Sep. 2019

Machine Learning (COMP 135) 10

#### Confusion Matrices

|                 |              | Classifier Output |              |
|-----------------|--------------|-------------------|--------------|
|                 |              | Negative (0)      | Positive (1) |
| Ground<br>Truth | Negative (0) | 40                | 10           |
|                 | Positive (1) | 1                 | 49           |

- ▶ In this data, the overall accuracy is 89/100 = 89%
- However, we see that the accuracy over the two types of data is quite different:
- For negative data, accuracy is just 40/50 = 80%, with a 20% rate of false positives
- 2. For positive data, accuracy is 49/50 = 98%, with only a 2% rate of false negatives

Monday, 23 Sep. 2019

## Other Measures of Accuracy

- We can focus on a variety of metrics, depending upon what we care about
- "C = X" is "Classifier says X", & "T = Y" is "Truth is Y"

| Metric                                   | Formula                                         | How often                                             | Probability      |
|------------------------------------------|-------------------------------------------------|-------------------------------------------------------|------------------|
| True Positive Rate<br>(Recall)           | $\frac{\mathrm{TP}}{\mathrm{TP} + \mathrm{FN}}$ | positive examples<br>are correctly<br>labeled         | P(C = 1   T = 1) |
| True Negative Rate<br>(Specificity)      | $\frac{\mathrm{TN}}{\mathrm{TN} + \mathrm{FP}}$ | negative examples<br>are correctly<br>labeled         | P(C = 0   T = 0) |
| Positive Predictive Value<br>(Precision) | $\frac{\mathrm{TP}}{\mathrm{TP} + \mathrm{FP}}$ | examples labeled<br>positive actually<br>are positive | P(T = 1   C = 1) |
| Negative Predictive<br>Value             | $\frac{TN}{TN+FN}$                              | examples labeled<br>negative actually<br>are negative | P(T = 0   C = 0) |

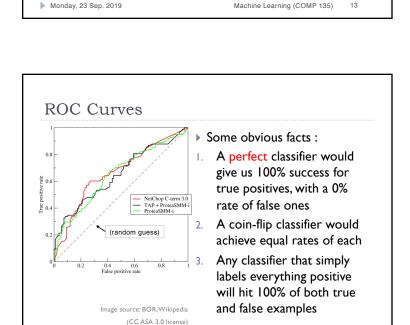

Monday, 23 Sep. 2019

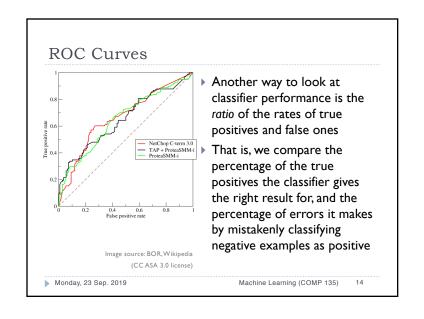

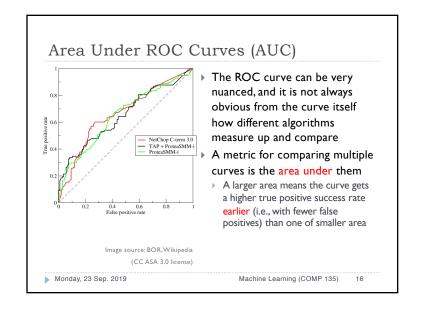

#### Probabilistic Classifiers

- The decision tree and basic linear classifiers we have seen assign each data-item to a single specific class
- ▶ Other approaches generate probability distributions over the data: that is, they assign each data-item a probability of being in the positive class
- A probability of 1.0 means the data-item is definitely positive
- A probability of 0.0 means the data-item is definitely negative
- A probability 0.0 means the data-item has some chance ofbeing in either class
- Question: how can we turn the outputs of a probabilistic classifier back into a discrete (1/0) classification?
  - One possibility is a threshold: pick a probability T such that everything assigned a probability  $p \ge T$  is assigned positive, all else negative

Monday, 23 Sep. 2019

Machine Learning (COMP 135) 17

## Log-Loss for Probabilistic Classification

$$\mathcal{L} = -\frac{1}{N} \sum_{i=1}^{N} y_i \log p_i + (1 - y_i) \log(1 - p_i)$$

- If the true class of a data-item is 1, then the log-loss only sums up the first term in the right-hand equation
  - $\rightarrow$  The closer probability  $p_i$  is to 1 in this case, the closer loss is to 0
- If the true class of a data-item is 0, then the log-loss only sums up the second term in the right-hand equation
- ightharpoonup The closer probability  $p_i$  is to 0 in this case, the closer loss is to 0
- $\rightarrow$  Remember that by convention, we let  $0 \log 0 = 0$

Monday, 23 Sep. 2019

Machine Learning (COMP 135)

Log-Loss for Probabilistic Classification

- For any data-item  $x_i$  (of N total), let  $y_i$  be the correct classlabel (1/0), and let  $p_i$  be the probability assigned by the classifier that the data-item is in fact 1
- We can then define the logarithmic loss (log-loss) for this classifier across the entire data-set:

$$\mathcal{L} = -\frac{1}{N} \sum_{i=1}^{N} y_i \log p_i + (1 - y_i) \log(1 - p_i)$$

This measures cross entropy between the true distribution of labels in our data and the classifier's label distribution (that is. it measures the amount of extra noise introduced by the classifier, relative to the true noisiness of the data-set)

Monday, 23 Sep. 2019

Machine Learning (COMP 135) 18

### AUC for Probabilistic Classification

If we are using a probabilistic classifier, then the area under the ROC curve for the classifier actually measures something else of real interest:

$$AUC = P(p_i > p_i | y_i = 1 \text{ And } y_i = 0)$$

- $\triangleright$  Here, again, let  $p_i$  is the probability assigned by the classifier that the data-item is positive (1)
- This measures, for any given data-items  $x_i$  and  $x_i$ , one positive and one negative, the chance that the classifier gives the positive one a higher probability than then negative one

Monday, 23 Sep. 2019

### Other Measures of Performance

- ▶ There are numerous other things, beyond accuracy (however nuanced), that we might care about
- An interesting discussion, in the context of bank loans, can be found at the Google research site:

https://research.google.com/bigpicture/attackingdiscrimination-in-ml/

This site is based upon ideas from Hardt, Price, and Srebro, "Equality of Opportunity in Supervised Learning"

https://arxiv.org/abs/1610.02413

Monday, 23 Sep. 2019

Machine Learning (COMP 135) 21

#### This Week

▶ Evaluating classifiers, logistic regression

#### ▶ Readings:

- ▶ Book excerpt on classifiers metrics (linked from schedule)
- ▶ Logistic regression reading (linked from schedule)
- ▶ Office Hours: 237 Halligan

► Tuesday, II:00 AM – I:00 PM

Monday, 23 Sep. 2019